**Artigo publicado em versão resumida nos Anais do 23º Simpósio Brasileiro de Informática na Educação (SBIE 2012), ISSN 2316-6533. Rio de Janeiro, 26-30 de Novembro de 2012**

# **Estratégia de Desenvolvimento, Implantação e Avaliação do**

# **uso da Realidade Virtual na Educação: Estudo de Caso na área de Português**

**Valéria Farinazzo Martins1**

**Seiji Fukuoka <sup>1</sup>**

**Raphael Militino1 Felipe Rímola Abreu 1**

1

**Marcelo de Paiva Guimarães2**

**Resumo** 

Este trabalho tem por objetivo mostrar uma estratégia para o planejamento, desenvolvimento, implantação e avaliação de aplicações de Realidade Virtual como ferramenta para auxiliar no processo de ensino-aprendizagem. Para isso, considera-se o ambiente físico (laboratório e computadores) disponível, o plano pedagógico e a tecnologia de Realidade Virtual. Foi desenvolvida, como estudo de caso, uma aplicação voltada para o ensino de ortografia em uma escola pública, em que todos os passos da estratégia foram realizados.

# **Abstract**

This work aims to show a strategy to the planning, development, deploy and evaluation of the use of Virtual Reality applications as tool to assist the learning-teaching process. For this, it considers the physical environment available (laboratory and computers), the pedagogical plan and the virtual reality technology. The strategy was implemented in a case study aimed at teaching the new rules of the Portuguese language in a public school.

1 Faculdade de Computação e Informática - Universidade Presbiteriana Mackenzie São Paulo, Brasil

2 Universidade Federal de São Paulo/membro do Programa de Mestrado da Faculdade Campo Limpo Paulista - São Paulo, Brasil

# **1 Introdução**

Nos últimos anos tem se discutido como os recursos computacionais podem fazer parte do processo de ensino-aprendizagem. O surgimento de novas tecnologias tem vislumbrado avanços nos métodos tradicionais de ensino, podendo tornar mais fácil o aprendizado por parte dos alunos e também alterando a forma como o professor transmite o conhecimento [Martins & Guimarães, 2012]. Contudo, se forem realizadas análises do parque tecnológico das escolas públicas do Brasil, será possível perceber alguns cenários não ideais para o uso dos recursos computacionais no processo de ensino-aprendizagem. É notório que a maioria das escolas públicas brasileiras não possui computadores suficientes para que o professor trabalhe nos laboratórios; quando possuem, estão defasados; há falta de capacitação dos professores no uso de tecnologias computacionais; e quase não existem aplicativos educacionais computadorizados disponíveis e livres para uso. Devido a fatores como esses, é comum que os professores utilizem os recursos computacionais escassos somente como meio de acesso à internet ou para a produção de textos.

É evidente que sistemas computacionais podem auxiliar no processo de ensino-aprendizagem de diversas maneiras, nas aulas teóricas, por exemplo, podem servir como fonte de informação. Uma das áreas da Computação que tem sido investigada amplamente para o seu uso na Educação é a Realidade Virtual (RV). Isso ocorre devido ao potencial que essa tecnologia tem de auxiliar na transmissão do conhecimento (Martins & Guimarães, 2012). A RV pode ser utilizada nas mais diversas áreas do ensino como, por exemplo, simulando processos químicos ou físicos nas aulas práticas, ou provendo ferramentas para auxiliar nas aulas teóricas, como jogos para reforçar a aprendizagem. Essa tecnologia pode ser aplicada nos diversos graus de instrução e faixas etárias. Contudo, mesmo podendo estar disponível em cinemas 3D (tridimensional), em celulares e em qualquer computador pessoal, ainda existe um preconceito por parte dos professores/dirigentes, que consideram que essa tecnologia é proibitiva em escolas públicas, devido aos – possíveis – altos recursos financeiros necessários para sua implantação (Guimarães & Gnecco, 2009).

 Atualmente, é possível ter o uso amplo da RV na Educação, visto que vários fatores críticos já foram resolvidos: disponibilidade de ferramentas de fácil uso, diminuição dos custos, ganho de desempenho dos computadores, aumento da qualidade das imagens e disseminação das suas potencialidades da RV para os usuários finais. Contudo, é importante notar que cada solução deve ser projetada conforme o propósito e os recursos disponíveis.

Já é possível encontrar, na literatura, diversos projeto de RV voltados para a Educação, no cenário nacional (Alcântara *et al*., 2011; Rodrigues *et al*., 2010; Forte & Kirner, 2009), porém poucos são realmente implantados de maneira concreta nas escolas. Isso ocorre devido a diversos fatores, que envolvem desde o amadurecimento da área até a necessidade de um projeto pedagógico claro que justifique o uso de tal tecnologia. Assim, mostrar que RV é uma tecnologia que está disponível e que existe maneira de implantá-la, mesmo em laboratórios de informática simples, é um ponto relevante.

Este artigo tem como objetivo apresentar uma estratégia de planejamento, desenvolvimento, implantação e avaliação de aplicações de RV voltadas para Educação. É apresentado o uso da estratégia em um estudo de caso sobre para a implantação da RV em uma escola pública brasileira. A aplicação resultante voltou-se para o ensino das novas regras de ortografia da Língua Portuguesa. A estratégia engloba diversos pontos, como os recursos disponíveis e a estratégia pedagógica a ser utilizada.

O artigo está organizado da seguinte maneira: na seção 2 é apresentada uma discussão sobre o uso da RV na Educação; a seção 3 versa sobre a estratégia desenvolvida para a implementação da RV na Educação; na seção 4 é mostrado o estudo de caso; por fim, a seção 5 apresenta as conclusões.

# **2 Realidade Virtual na Educação**

A RV é uma área do conhecimento que oferece inúmeras oportunidades de investigação cientifica e inovação tecnológica, inclusive na área educacional. Apesar dos primeiros trabalhos dessa área terem sido propostos na década de 1960 (Sutherland, 1963), apenas recentemente essa tecnologia tem sido disponibilizada para a implementação de aplicações efetivas. Isso se deve à evolução da própria tecnologia, que resultou em melhores ferramentas e soluções que podem ser utilizadas em praticamente qualquer sistema computacional. RV possibilita que a interação e o envolvimento imersivo de usuários com simulações ocorram por diversos meios como, por exemplo, por intermédio de dispositivos de visualização 3D estereoscópicos, por dispositivos de sensação de toque (dispositivos hápticos), ou por dispositivos que capturam os movimentos dos usuários (Ribeiro & Zorzal, 2011). Diversas áreas do conhecimento podem se beneficiar das aplicações de RV: a Engenharia, por exemplo, pode reduzir ou evitar a construção de protótipos físicos, e simular ambientes inacessíveis, como a navegação pela galáxia em segundos, ou perigosos, como a exploração de um vulcão em erupção.

 Uma vantagem importante de RV sobre outras formas de interação homem-computador é que o ambiente pode ser visualizado a partir de qualquer ângulo, à medida que vão sendo feitas alterações em tempo real. Comportamentos e atributos podem ser dados a objetos pertencentes ao ambiente, o que propicia a simulação de respostas e funções do mundo real enfocado. Outra vantagem desse tipo de interface é que o conhecimento intuitivo do usuário a respeito do mundo físico pode ser transferido para manipular o mundo virtual. O usuário não está mais, simplesmente, na frente do monitor, ele

pode fazer parte do mundo virtual. Por meio dos dispositivos especiais, a RV busca captar os movimentos do corpo do usuário e, a partir destes dados, realizar a interação homem-computador. A RV pode atuar sobre duas abordagens diferentes: na análise dos movimentos e ações dos usuários, como uma interface tradicional, ou provocando sensações ao usuário, em resposta a suas ações (Kirner & Pinho, 1996).

 Um sistema de RV envolve estudos e recursos ligados com percepção, *hardware, software,* interface do usuário, fatores humanos e aplicações. Para a construção de sistemas de RV é necessário que se tenha algum domínio sobre: dispositivos não convencionais de E/S, computadores de alto desempenho, processamento gráfico, modelagem geométrica tridimensional, simulação em tempo real, navegação, detecção de colisão, avaliação, impacto social, projeto de interfaces, e aplicações simples e distribuídas em diversas áreas (Kirner & Pinho, 1996; Ribeiro & Zorzal, 2011).

Os avanços tecnológicos na área computacional têm introduzido RV à sociedade de um modo geral, desmistificando seu uso e incentivando pesquisas (Rosa & Ribeiro, 2009). Escolas, educadores, indústria e comércio já se deram conta de que a RV é uma área promissora e que todo o incentivo, seja ele cultural ou tecnológico, é de grande valia.

Atualmente, ao se falar em RV na Educação, é comum que todos pensem em simuladores de alto custo, que são inviáveis para a maioria das instituições de ensino. Porém, essa é apenas uma das possibilidades de uso de RV. Existem diversos tipos de sistemas de RV, com diferentes custos, grau de imersão e com variadas formas de interação. Assim é possível utilizar a RV em diversos contextos na Educação como, por exemplo, para simular visitas a museus, lugares, fenômenos físicos e treinamento. Dessa forma, os alunos podem realmente interagir e vivenciar o conteúdo que está sendo explorado. Guimarães & Gnecco (2009) demonstram várias soluções de RV aplicada ao ensino de astronomia.

Pode-se pensar no uso de RV para estimular a aprendizagem significativa e o desenvolvimento do raciocínio do estudante devido à interação que os sistemas virtuais fornecem aos alunos. Este tem sido um apelo de educadores e estudantes para facilitar a interação entre eles e o gosto pelos estudos, bem como a facilidade e a retenção de conhecimento proporcionado pela leitura e interação dos fatos. Entre as razões apontadas por Pantelidis (1996) para utilizar RV na Educação, é possível realçar:

• O seu uso pode simular um processo, o que poderá facilitar o entendimento, como é o caso de experimentos em laboratórios de Física e Matemática, por exemplo; • A interação com o ambiente virtual é tão ou mais motivadora que a interação com o ambiente real,

além de permitir interações não possíveis no ambiente real, por meio de jogos;

• O aprendizado se torna mais interessante à medida que se aprende por livre e espontânea vontade (lúdico).

Educação é um processo para exploração, observação, descobrimento e construção do conhecimento de uma geração que apresenta resultados para a geração seguinte e assim sucessivamente. RV não é apenas uma ferramenta, é também uma forma de aprender e modernizar áreas em que seja inserida.

# **3 Desenvolvimento e implantação de aplicações de Realidade Virtual na Educação**

A Figura 1 mostra a visão geral da estratégia proposta para o desenvolvimento de aplicações de RV como ferramenta auxiliar do processo de ensino-aprendizagem, que engloba tanto a infraestrutura física, pedagógica, quanto a de desenvolvimento da aplicação.

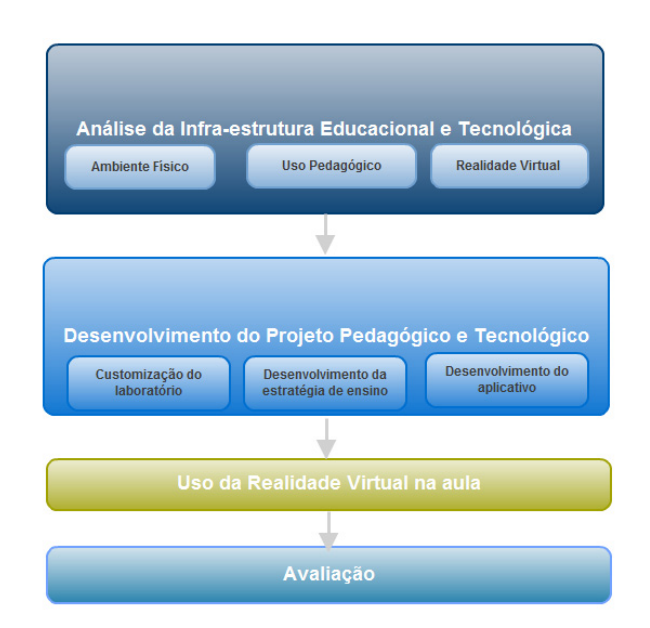

**Figura 1. Diagrama de Caso de Uso da Aplicação**

As fases desta estratégia são as seguintes:

• Análise da infraestrutura Educacional e Tecnológica: essa é a primeira a ser executada. Ela tem como objetivo construir o planejamento do desenvolvimento, implantação e avaliação do projeto. Ela requer o foco em três pontos básicos, que devem ser vistos de maneira paralela. O primeiro refere-se aos recursos físicos disponíveis e é conduzido pelos especialistas em Computação. Ele trata do levantamento técnico do ambiente existente como, por exemplo, salas de aula, computadores, impressoras e dispositivos de interação. O segundo trata do planejamento pedagógico. Nele está contida a decisão de qual conteúdo será abordado e como será aplicado em aula. Além disso, a equipe pode propor material complementar à aplicação. Ele requer uma equipe multidisciplinar que tratará dos diferentes aspectos do aprendizado, então estarão envolvidos pedagogos, professores, direção e a equipe técnica de Computação. O último ponto cuida de realizar o cruzamento entre os dois pontos anteriores, ou seja, analisar a proposta pedagógica conforme os recursos físicos disponíveis, e propor uma solução;

4

• Desenvolvimento do Projeto Pedagógico e Tecnológico: durante essa fase são realizadas todas as atividades planejadas anteriormente. Assim, os mesmos três pontos citados anteriormente devem ser considerados, ou seja, os ajustes necessários nos laboratórios de informática devem ser realizados, o conteúdo pedagógico deve ser desenvolvido e o *software* deve ser desenvolvido;

Uso da Realidade Virtual na aula: nessa fase é implantado o projeto em sala de aula (laboratório de Informática). É importante que o professor utilize a ferramenta de RV conforme planejado, assim como faça a aplicação da metodologia de avaliação do uso. Desta forma, será possível observar os ganhos ou não e realizar os devidos aprimoramentos;

• Avaliação: essa fase tem como objetivo avaliar o uso da ferramenta. Ela tem como base inicial os dados coletados na fase anterior de todos os envolvidos no processo. O resultado dessa avaliação deve servir como um direcionador de ajustes que deverão ocorrer na próxima vez que a ferramenta for utilizada. Esse resultado pode apontar ajustes que envolvam infraestrutura, planejamento pedagógico ou *software* desenvolvido.

# **4 Estudo de caso: desenvolvimento e implantação de aplicações de Realidade Virtual para o ensino de ortografia**

A fim de validar a estratégia proposta anteriormente, foi desenvolvido um estudo de caso que teve como objetivo implantar a RV como ferramenta auxiliar para o ensino das novas regras de ortografia da Língua Portuguesa. O projeto foi concebido, implantado e avaliado em uma escola pública da cidade de São Paulo. Ele contou com o envolvimento multidisciplinar de vários profissionais: professores, diretores, pedagogos e especialistas em Computação.

#### **4.1. Análise da infraestrutura Educacional e Tecnológica**

Conforme a estratégia proposta na seção 3, os seguintes passos foram realizados.

#### **4.1.1 Ambiente físico**

O laboratório de Informática da escola era composto por 20 computadores da marca Itautec, com monitores do tipo CRT de 14 polegadas. O sistema operacional dos computadores era o Windows 7, com 2 GB de Memoria RAM e processadores Intel. Além disso, foram analisados os seguintes pontos:

• Ambiente Físico: o ambiente (laboratório de Informática) foi analisado a fim de garantir o acesso dos alunos e professores aos computadores; além disso, foram checados os programas instalados e o acesso à internet. Isso garantiu a disponibilidade para os professores/alunos e a realização dos devidos ajustes de *software*, como instalação e configuração;

• Sistema Computacional de Processamento: tes-

tes de desempenho foram realizados no sistema a fim de garantir que o acesso, a navegabilidade e a interação seriam suficientes para o uso;

• Sistema de Visualização e de Interação: os dispositivos de visualização disponíveis eram monitores, e os de interação, teclados e mouses.

Assim, notou-se que a infraestrutura física era suficiente para executar uma aplicação de RV não imersiva, ou seja, sem o uso de dispositivos especiais de visualização, como capacetes de visualização, e sem recursos específicos de interação, como luvas.

#### **4.1.2 Uso Pedagógico**

Foi realizada uma pesquisa na escola com os professores, corpo dirigente e alunos. Ela resultou na determinação de que a RV fosse utilizada para o ensino das novas regras de ortografia na Língua Portuguesa, por intermédio de um jogo com explicação de conteúdo e com perguntas/respostas para avaliar o aprendizado. Determinou-se como estratégia de ensino/aprendizagem que o professor utilizaria o jogo como reforço da explicação das regras ensinadas previamente em sala. Para isso, o professor explicaria inicialmente as regras em sala, e, posteriormente, conduziria os alunos para jogar no laboratório. Por fim, o professor discutiria todas as questões com os alunos.

#### **4.1.3 Realidade Virtual**

A definição de desenvolvimento de um jogo pedagógico permitiu que a equipe técnica de Computação levantasse os requisitos da aplicação. Foi definido que o aplicativo iria contemplar um local aberto, com lousas distribuídas pelo espaço, para que o usuário pudesse interagir com o ambiente de modo *Walk-Through*. A característica desse tipo de ambiente é definida pelo fato do usuário poder "andar" pelo mundo virtual, porém a interação do ambiente não se limita apenas a andar pelo espaço, mas também envolve a coleta de moedas (pontos) espalhadas pelo ambiente, para que o usuário possa acessar o ambiente do questionário do jogo. O espaço físico disponível para o usuário interagir limita-se a uma sala, porém permite que o usuário tenha uma experiência expressiva de um ambiente de RV, entendendo seu funcionamento.

As telas iniciais do jogo fornecem as instruções de como os alunos devem conduzir o jogo, que é coletando moedas (explicação de conteúdos) e respondendo as perguntas (avaliação do entendimento). No início também são fornecidas instruções de navegação no ambiente, explica-se como se locomover na aula virtual e como escolher as respostas (clicar com mouse). A figura 2 mostra exemplos de telas do jogo desenvolvido.

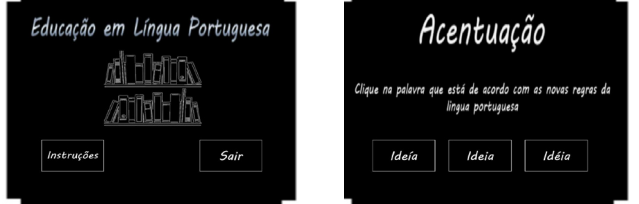

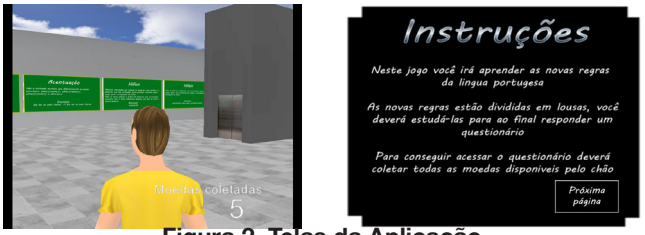

**Figura 2. Telas da Aplicação**

O processo de desenvolvimento escolhido para implementar o jogo foi o proposto por Kirner & Martins (1999). Esse é um processo iterativo voltado para o desenvolvimento de ambientes e aplicações de RV, com base nas abordagens *top-down* e *bottom-up* de desenvolvimento de *software*. O processo é composto pelas fases de: Especificação dos Requisitos do Sistema, Projeto do Sistema, Implementação e Avaliação do Sistema de *Software.*

#### **4.2. Desenvolvimento do Projeto Pedagógico e Tecnológico**

A implementação das questões pedagógicas tratou de preparar o conteúdo sobre ortografia para a equipe técnica de Computação o implementasse no jogo. Além disso, essa equipe pedagógica desenvolveu o material para ser utilizado em aula e validou a aplicação desenvolvida.

O processo de desenvolvimento deste jogo de RV foi iterativo-incremental (Kirner & Martins, 1999), desse modo os processos seguiram sempre uma melhoria em relação à etapa anterior. Assim, o processo ficou claro, pelos aspectos listados a seguir:

• Foram construídos alguns modelos de objetos 3D para avaliação do ambiente a ser desenvolvido.

• As texturas foram trabalhadas utilizando um editor de imagem, visando os primeiros objetos construídos na etapa anterior.

• Inicialmente foi construída uma sala simples para inclusão dos primeiros objetos e análise dos primeiros problemas que pudessem surgir.

• A partir desta etapa, iniciaram-se os primeiros passos para a criação da estrutura do questionário que compõe o jogo, com apenas uma questão para verificar se o sistema ficaria estável e funcional.

• O ambiente virtual passou a ser aperfeiçoado com o detalhamento e texturização dos objetos 3D na sala e melhoria no sistema de questionário.

• Alguns objetos 3D receberam propriedades de sons e propriedades lógicas, como sensores, atuadores e controladores.

• A câmera foi incluída no ambiente virtual para que o usuário visualize seu personagem (*avatar*) em 3ª pessoa.

• Quando o ambiente virtual encontrava-se praticamente acabado, foram adicionadas todas as propriedades lógicas necessárias já testadas, a fim de ser avaliado se o sistema estava dentro das expectativas.

O processo de desenvolvimento do jogo durou cerca de 70 horas, distribuídas em 14 dias. O projeto foi totalmente desenvolvido com ferramentas de código aberto, a fim de baratear a solução.

A ferramenta utilizada para modelar os objetos 3D foi a Blender (Blender, 2012). Além de modelar, ela permitiu a inserção de propriedades lógicas e texturização nos objetos.

Assim desenvolveu-se um jogo que promove uma atividade lúdica para os alunos, por meio da navegação e interação em um mundo virtual, que possibilita aos alunos fixar e avaliar os conceitos sobre ortografia vistos previamente em sala de aula.

#### **4.2.1 Uso da Realidade Virtual na aula**

O público-alvo escolhido e recomendado foi composto de adolescentes do ensino médio com idade entre 15-18 anos. Ao todo, foram selecionados 23 alunos. A escolha desse público se deu porque esses alunos estavam estudando as novas regras ortográficas e dariam atenção maior para o objetivo da aplicação do teste na escola. De acordo com esse público, foi possível uma extração de resultados mais efetiva sobre o auxílio da aplicação no ensino das novas alterações na Língua Portuguesa.

#### **4.2.2 Avaliação**

Os testes tiveram duração de cerca de 1 hora, considerando todas as fases, desde a aplicação do pré- -teste até o recolhimento do questionário de pós-teste.

Alguns pontos interessantes a serem trazidos como resultados da análise do questionário dos alunos foram:

• Em relação à frequência de utilização do laboratório de Informática, 87% dos alunos utilizavam menos de 1 vez por semana em aula, enquanto os 13% restantes, apenas 1 vez por semana. Isso mostra a subutilização dos recursos;

• Todos os alunos opinaram como "Ótima" ou "Boa" a interface da aplicação e o entendimento do jogo;

• Os alunos se mostraram muito motivados e desejaram ter aplicações semelhantes para abordar outros conteúdos das aulas.

O foco deste trabalho foi explorar a possibilidade de uso da RV como ferramenta auxiliar do processo ensino-aprendizagem, por isso não coletou dados a fim de buscar a quantificação do ganho de aprendizado na utilização da aplicação para o ensino das novas regras ortográficas.

## **5 Conclusões**

Este trabalho mostra que é perfeitamente possível desenvolver e implantar aplicações de RV para tornar o aprendizado mais atrativo, utilizando recursos já existentes nas escolas públicas brasileiras que tenham laboratórios de Informática, muitas vezes subutilizados.

Os resultados obtidos em relação à motivação dos alunos superaram todas as expectativas dos autores (desenvolvedores das aplicações), pois a aplicação era bastante simples, embora tenha sido tomado o cuidado de o jogo ser coerente e visualmente bem desenvolvido. Os alunos participantes se sentiram tão motivados que convidaram professores de outras áreas a utilizar a aplicação

e externaram seu desejo de que essas outras disciplinas também utilizassem jogos educacionais para tornar o ensino mais fácil e divertido.

Existe, ainda, uma grande dificuldade de inserção de trabalhos acadêmicos em escolas, públicas ou privadas, devido, talvez, a uma falha/falta de comunicação entre a universidade e o ensino fundamental e médio. Os autores despenderam grande quantidade de tempo a procura de uma escola que aceitasse fazer parte desse projeto. Há que se criar essa cultura de troca de experiências entre essas instituições.

Espera-se que este trabalho possa servir de guia para que outras aplicações possam, efetivamente, chegar até o usuário final, não se tratando apenas de um protótipo que foi avaliado informalmente pela equipe de desenvolvimento. Ou seja, que o benefício do uso de RV seja, de fato, fator de melhoria do processo de ensino-aprendizagem, principalmente nas escolas públicas brasileiras.

## **6 Referências**

6

ALCANTARA, N. et al. "Um Laboratório Virtual De Física Baseado em Realidade Aumentada: Uma Alternativa Para o Ensino de Eletricidade". *In:* ICECE 2011 VII International Conference on Engineering and Computer Education, 2011, Guimarães. Anais do ICECE 2011 VII International Conference on Engineering and Computer Education.

BLENDER. "Free open source 3D content creation suite". Disponível em: <www.blender.org>. Acessado em: 14 ago. 2012.

COSTA, R. M.; RIBEIRO, M. "Aplicações de Realidade Virtual e Aumentada". Livro do Pré-Simpósio do SVR2009. XI Simpósio de Realidade Virtual e Aumentada. Editora Sociedade Brasileira de Computação - SBC. ISBN 857669236-8, 2009.

FORTE, C. E.; KIRNER, C. "Usando Realidade Aumentada no Desenvolvimento de Ferramenta para Aprendizagem de Física e Matemática". *In*: 6º Workshop de Realidade Virtual e Aumentada - WRVA 2009, Santos - SP. Anais do 6º Workshop de Realidade Virtual e Aumentada. Santos - SP : Unisanta. v. 1. p. 1-6, 2009.

GUIMARÃES, M. P.; GNECCO, B. B. "Teaching astronomy and celestial mechanics through virtual reality". Computer Applications in Engineering Education. John Wiley & Sons, Ltd. 2009, Vol. 17; Number 2, p. 196-205.

KIRNER, C.; PINHO, M. "Introdução à Realidade Virtual", Minicurso JAI/SBC, Recife, PE, Jul. 1996.

KIRNER, T. G.; MARTINS, V. F. "A Model of Software Development Process for Virtual Environments: Definition and a Case Study". *In*: 2nd IEEE Symposium on 1999 IEEE Symposium on Application-Specific System and Software Engineering Technology - ASSET'99, 1999, Richardson. 2nd IEEE Symposium on Application-Specific System and Software Engineering Technology - ASSET'99, 1999. p. 155-161.

MARTINS, V. F.; GUIMARÃES, M. P. Desafios para o uso de Realidade Virtual e Aumentada de maneira efetiva no ensino. *In*: DEsafIE! - I Workshop de Desafios da Computação Aplicada à Educação - XXXII Congresso da Sociedade Brasileira de Computação, 2012, Curitiba. Anais do DEsafIE! - I Workshop de Desafios da Computação Aplicada à Educação.

PANTELIDIS,V. S. "Suggestions on When to Use and When Not to Use Virtual Reality in Education. *In*: VR in Schools". Volume 2, Number 1, East Carolina University, jun. 1996.

RIBEIRO, M. W. S.; ZORZAL, E. R. "Realidade Virtual e Aumentada: Aplicações e Tendências". Livro do Pré-Simpósio 2011. XIII Simpósio de Realidade Virtual e Aumentada. Uberlândia, Brasil, 2011.

RODRIGUES, R. L., *et al.* "Realidade Aumentada para o Ensino de Geometria Espacial", Anais do SBIE, 2010.

SUTHERLAND, I. E. "Sketchpad: a man-machine graphical communication system" AFIPS Conference Proceedings, Spring Joint Computer Conference, Detroit, 1963.